**Do you speak .. Integration of other scripting languages than JSP**

**By Sebastian Himberger** 

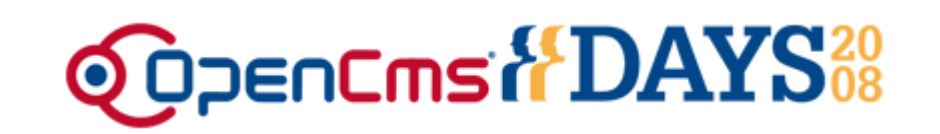

# **Advantages & Motivation / Why the heck?**

- Integration of existing work easier
- Shorter turnaround time
- Change & add classes / scripts without application restart
- Bring in non Java developers
- More fun :)

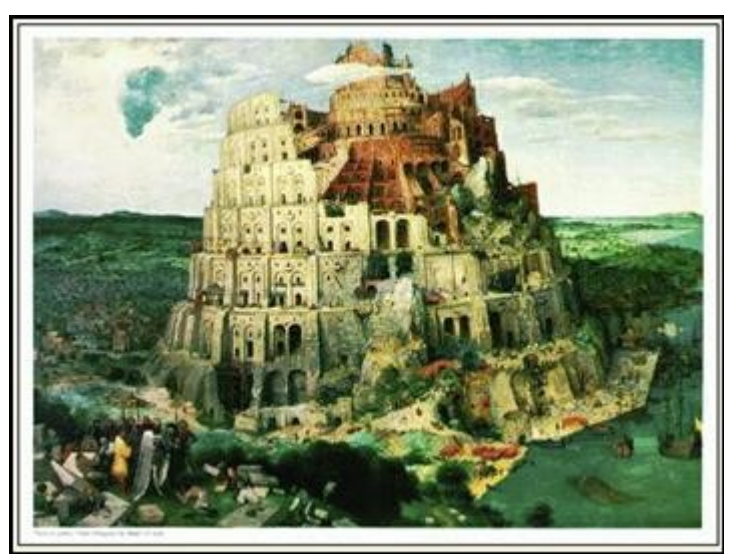

**It may have dis advantages too :)**

## **Types of integration / How the heck ?**

- Writing scripts to create content (like JSPs)
- Writing other things like e.g. scheduled tasks
- Stuff I haven't (yet) thought about (which could include DSLs, validation rules, widget default / select values)

## **How to approach this stuff... (we need a plan)**

- Pick a language
- Choose how to invoke
	- Servlet dispatch (JSP like)
	- Direct execution
- Implement resource type
- Implement resource loader

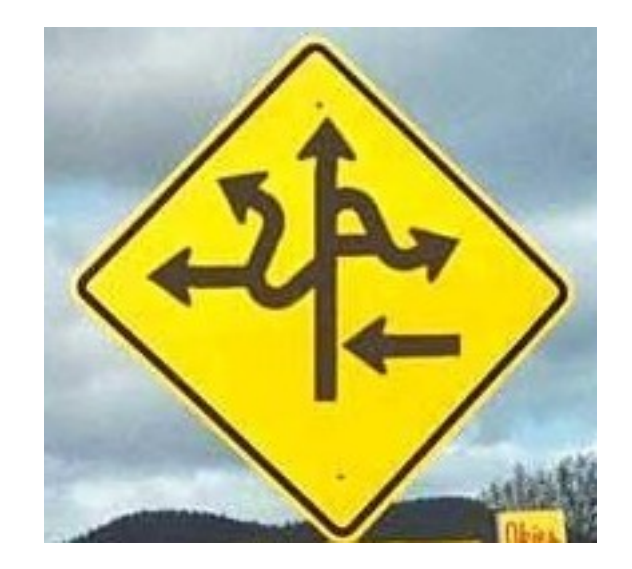

# **Architectual Overview: OpenCms Resource Types & Loaders**

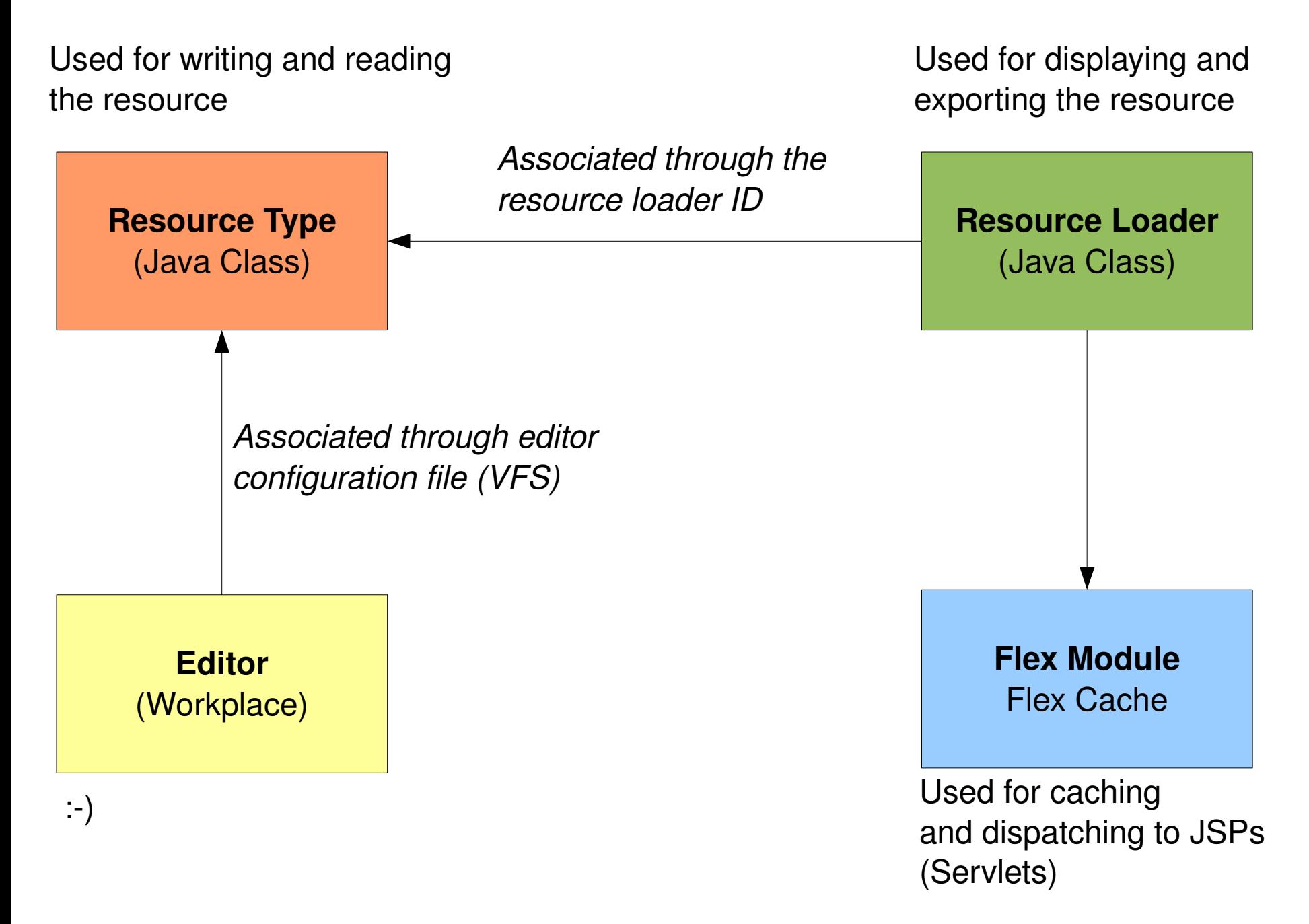

### **The Flex Module**

- Consists of wrappers for the Servlet classes (Request, Response, RequestDispatcher) to save generated output & VFS awareness
- A controller which is attached as request attribute to pass through the CmsObject (this is where the context is stored)
- Output is stored in a special Entry-Class
- Include calls are stored special so that you can mix static and dynamic cached content:

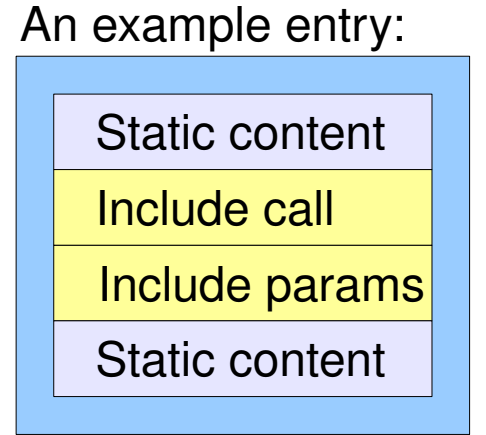

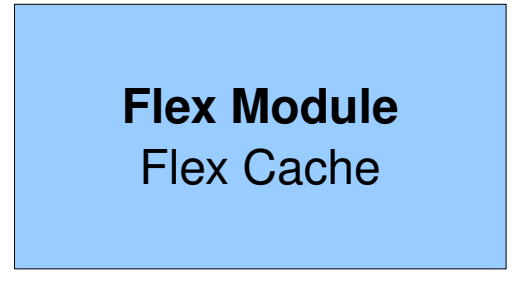

### **The Resource Loader (I\_CmsResourceLoader)**

**Resource Loader** (Java Class)

- byte<sup>[]</sup> **dump**(cms, resource, elem, locale, req, res)
- byte<sup>[]</sup> **export**(cms, resource, req, res)
- void **load**(cms, resource, req, res)
- void **service**(cms, resource, req, res)
- .. methods to indicate if usable for export etc. ...

# **Request Flow of a JSP (1/2)**

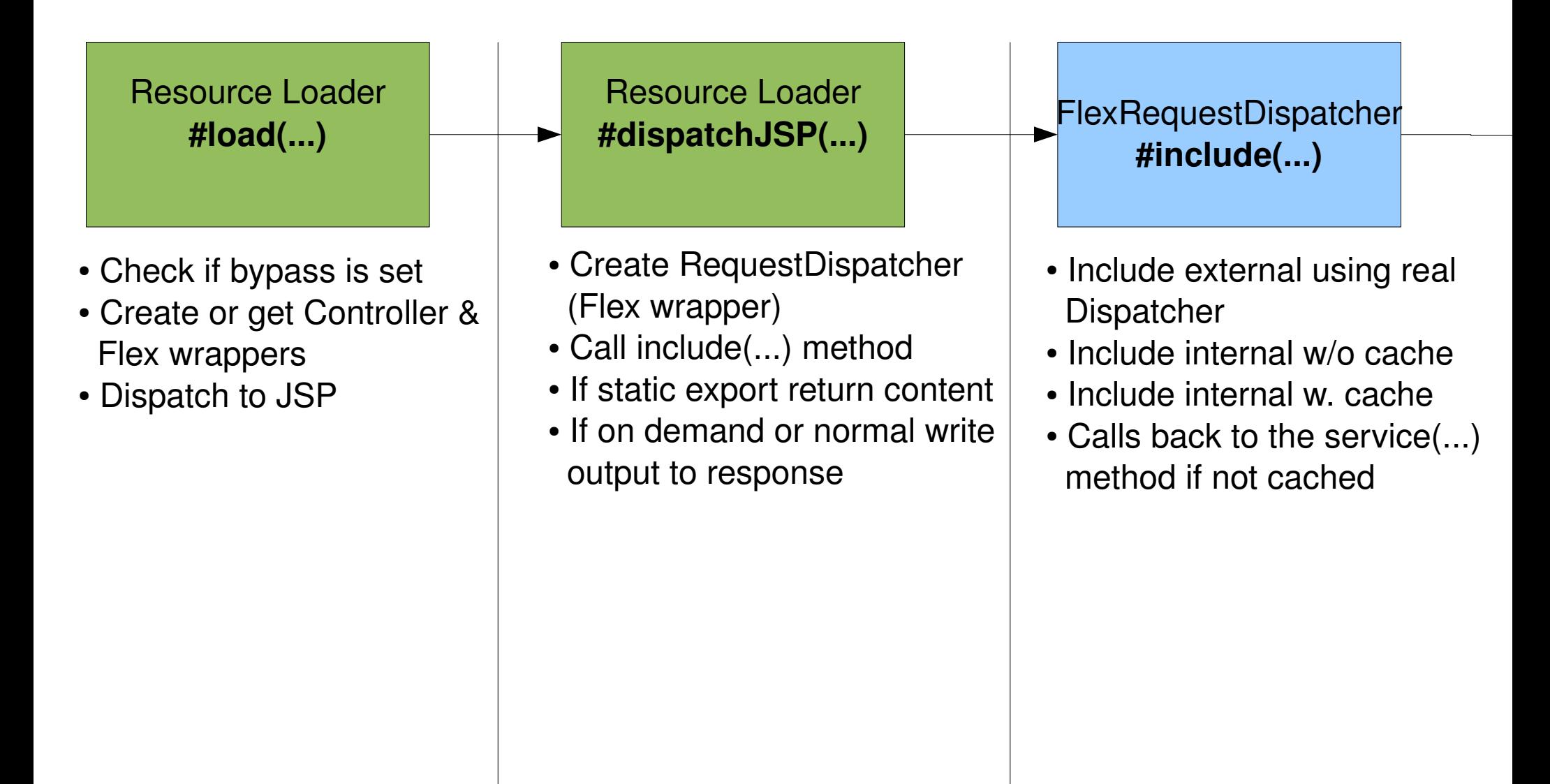

# **Request Flow of a JSP (2/2)**

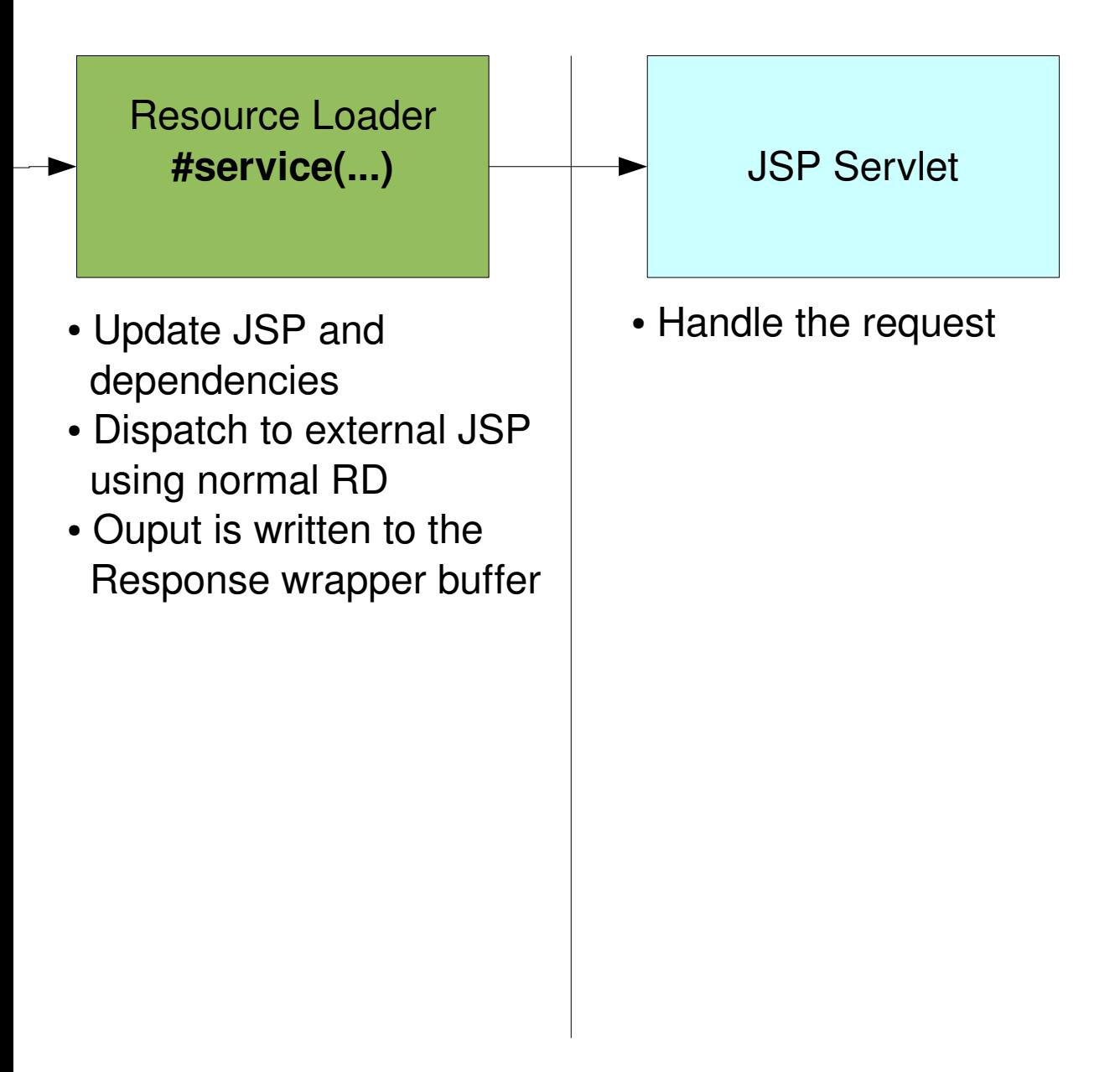

# **Needed pieces for content generation (dispatch invocation)**

- Most of the process is generic
- If repository used the **repository and the file suffix differs**
	- We have to ensure that the repository can be purged
- **Dependency** / **include management** depends on the used language
	- We have to ensure that includes / dependencies are updated correctly
- **Path translation** is dependant on the integrated language
- The **invoked Servlet differs**

#### **Needed pieces for content generation (dispatch invocation)**

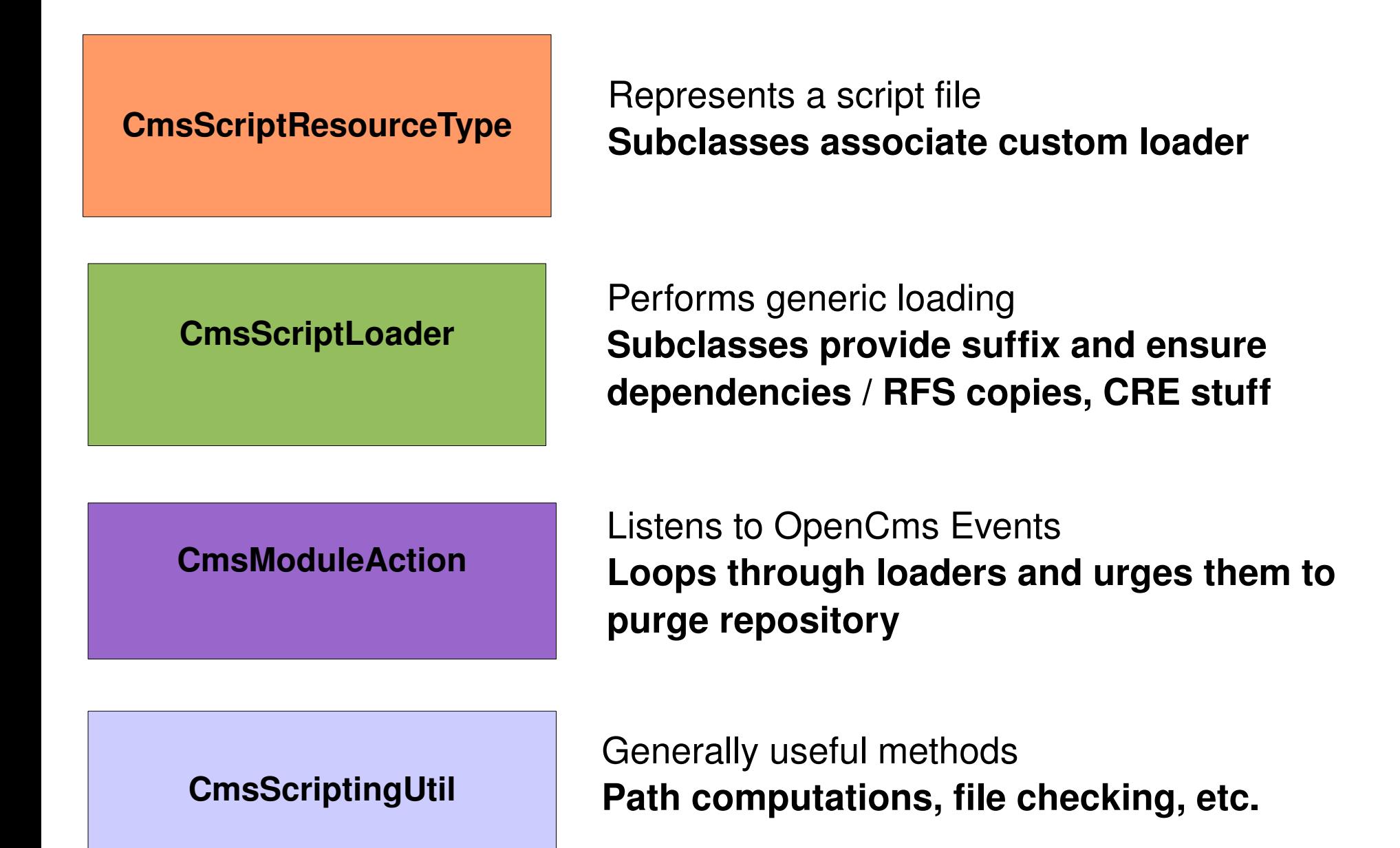

### **PHP Integration: An example – What does it look like**

<%@ taglib prefix="cms" uri="http://www.opencms.org/taglib/cms" %>

<cms:include property="template" element="head"/>

<cms:include file="productSearch.php" />

<cms:include property="template" element="foot"/>

**You now get navigation, templating and caching from OpenCms ... you can even manage your PHP application via OpenCms**

#### **PHP Integration: An example - overview**

- Integration follows the dispatched invocation model
- PHP scripts are stored in a separate RFS repository ("WEB-INF/php")
- PHP is executed by a Servlet (Quercus  $-$  it's beta but pretty(!) useable)
- PHP uses functions like "include(...)" and "require(...)" for inlcusion
- Not (yet) usable for replacing JSP Templates not sure if desireable

### **PHP Integration: An example – loading & dependencies**

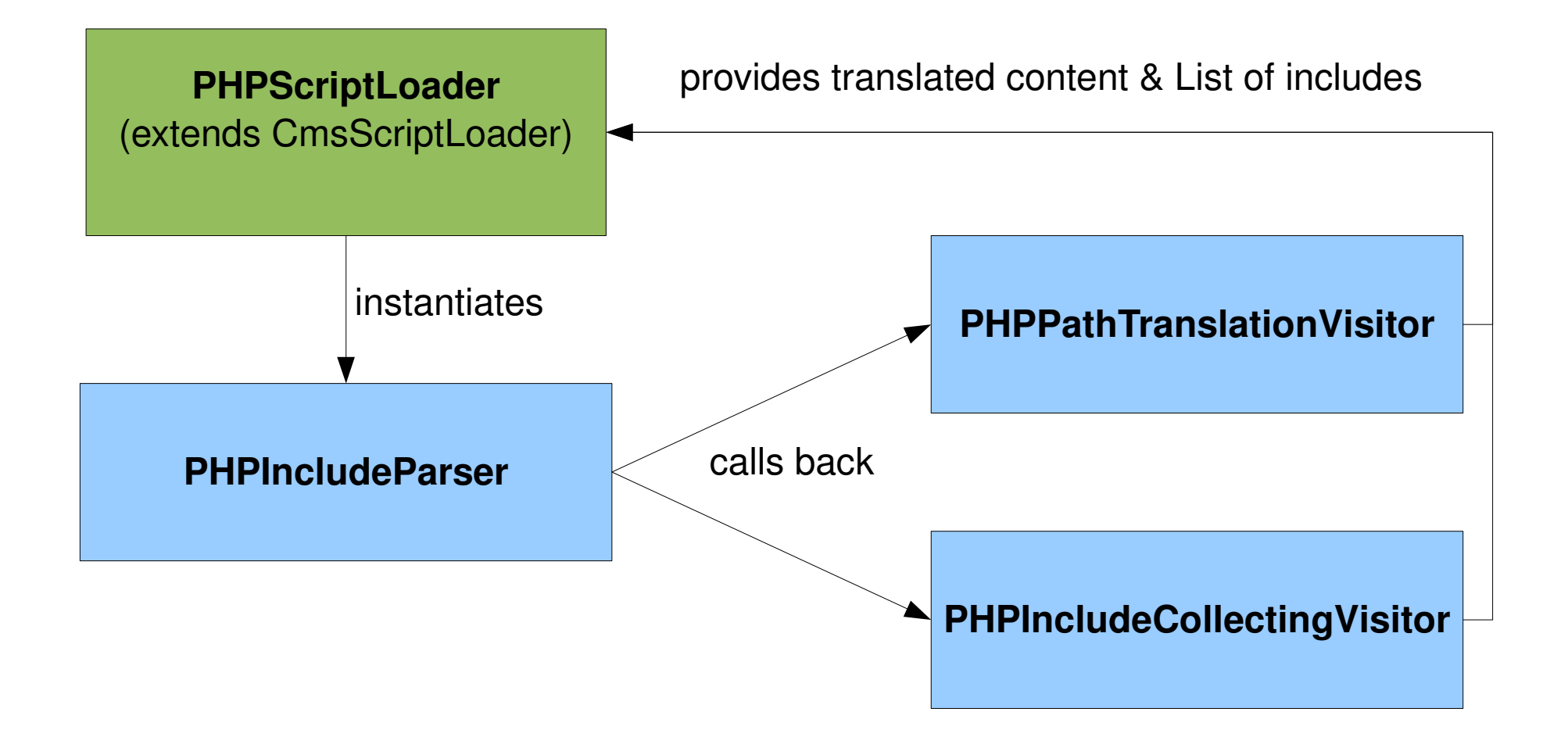

Process is recursive (as in JSP integration) to catch transitive includes (includes of includes of includes of includes of includes ... :))

#### **PHP Integration: An example – deployment**

- **Import PHP and Scripting module (brings in resource type)**
- **Register ResourceLoader in** *config/opencms-vfs.xml <resourceloaders>*

 *... <loader class="net.sf.ocmscript.php.CmsPHPScriptLoader" /> </resourceloaders>*

- **Assign editor** */system/workplace/editors/simple/editor\_configuration.xml <editor>*
	- *<resourcetypes>*
		- *<type>*

 *<name>php</name> <ranking>0</ranking> <mapto>php</mapto> </type> </resourcetypes>...*

**If you ever need to integrate a custom resource type + editor: These are the hooks**!

#### **Further examples: Scheduled jobs with Groovy**

- A Groovy VFSE xecutor is used to execute a script in the VFS
- The CmsObject and the parameters are bound to the script
- Just create a script file in the VFS

```
import org.opencms.main.*
```

```
sessionManager = OpenCms.getSessionManager()
sessionManager.sendBroadcast(cms,params['message'])
```
## **New Integrations: Steps to perform**

- **Write a custom loader (for content generation)**
	- Think of include / dependency management
	- Create a Servlet for executing the script
- Write a custom resource type (for content generation)
	- Think of preparsing the code on read / write operations
	- Associate it with an editor
- **Think of script execution and variable binding**
	- Which variables should be available to the scripts, what to use the scripts for anyway
- **Create a module containing your classes**

# **New Integrations: Pitfalls**

#### ● **Dispatched Servlet does commit the response**

- $\cdot$  For example calls #flushBuffer()
- Override #isAlwaysCommited() in your loader

#### ● **Dispatched Servlet does not throw a ServletException on error**

• Rewrite or wrap the Servlet. The OpenCms error handling mechanism has to be invoked to display error screens

#### • Most OpenCms Libraries do need a JSP PageContext

• Create a PageContext in the executing Servlet if you want to e.g. use the CmsJspActionElement class in your scripts (not done for PHP)

### **Status & future outlook**

- **PHP & Groovy integrations are useable but need some testing**
- **Refine current integrations**
- **Integrate with core if needed**
- **Think of new ways to use scripts in OpenCms**
- **Develop in the open**

# **That's it :) Thanks very much**

Visit<https://sourceforge.net/projects/ocmscripting/>for source code